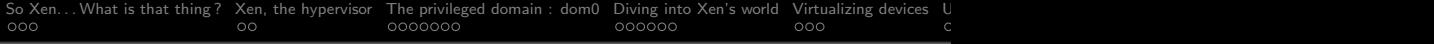

# Virtualization under \*BSD The case of Xen

#### Jean-Yves Migeon – jym@NetBSD.org

EuroBSDcon 2011

4 octobre 2011

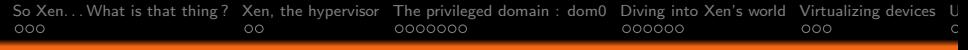

# Table of Contents I

- **■** So Xen... What is that thing?
	- A brand?
	- Why did it become so central?
	- $\blacksquare$  [So Xen. . .](#page-4-0)
- 2 [Xen, the hypervisor](#page-5-0)
	- **[Overview](#page-5-0)**
- **3** [The privileged domain : dom0](#page-7-0)
	- [whoami : dom0](#page-7-0)
	- [Xen tools](#page-9-0)
	- **[XenStore](#page-12-0)**
- **4** [Diving into Xen's world](#page-14-0)
	- [The smallest system : Xen and dom0](#page-14-0)
	- **[Virtual memory](#page-16-0)**
	- [Virtual memory layout : 32 bits](#page-17-0)
	- [Virtual memory layout : 64 bits](#page-18-0)
	- $\blacksquare$  [Impacts of para-virtualization](#page-19-0)

[So Xen. . . What is that thing ?](#page-2-0) [Xen, the hypervisor](#page-5-0) [The privileged domain : dom0](#page-7-0) [Diving into Xen's world](#page-14-0) [Virtualizing devices](#page-20-0) [Unprivileged domains](#page-23-0) [Virtualization and ahead](#page-26-0) [Conclusion](#page-30-0) [Backup](#page-32-0)  $000$ OΟ  $000000$  $000$ 

# Table of Contents II

- **6** [Virtualizing devices](#page-20-0)
	- [Split device drivers](#page-20-0)
	- [Grant table\(s\)](#page-21-0)
	- $\blacksquare$  [I/O rings](#page-22-0)
- **6** [Unprivileged domains](#page-23-0)
	- What are they?
	- $\blacksquare$  The big picture!
- **2** [Virtualization and ahead](#page-26-0)
	- [From PV to hardware](#page-26-0)
	- **[Hardware Assisted Virtualization](#page-27-0)**
	- [Device virtualization : IOMMU and SR-IOV](#page-28-0)
	- **[High availability : live migration, Remus](#page-29-0)**
- 8 [Conclusion](#page-30-0)
- <span id="page-2-0"></span>**9** [Backup](#page-32-0)
	- [Xen's history](#page-32-0)
	- [Turning an OS into a dom0](#page-34-0)

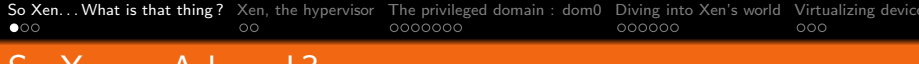

#### So Xen. . . A brand ?

An innocent question, really. . .

<span id="page-3-0"></span>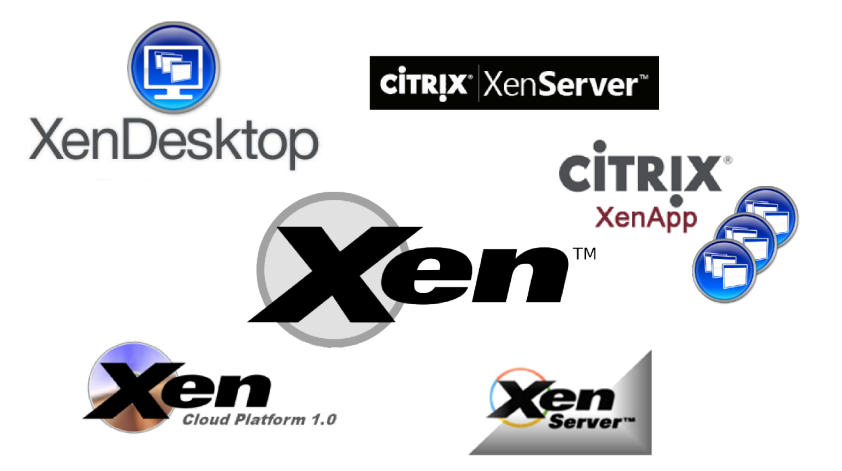

[So Xen. . . What is that thing ?](#page-2-0) [Xen, the hypervisor](#page-5-0) [The privileged domain : dom0](#page-7-0) [Diving into Xen's world](#page-14-0) [Virtualizing devices](#page-20-0) [Unprivileged domains](#page-23-0) [Virtualization and ahead](#page-26-0) [Conclusion](#page-30-0) [Backup](#page-32-0)  $\circ \bullet \circ$ 

# Why did it become so central ?

x86 was not really virtualization friendly for kernels :

- $\triangleright$  certain sensitive instructions (SIDT) could not be trapped
- $\triangleright$  complex model : 4 privilege levels (rings), memory model uses segments & pages, real mode. . .

Solutions up to then :

emulation very slow and error-prone (QEMU) binary rewriting complex to get right (VMWare)

Xen chose a different path : para-virtualization . Guest knows that it runs in a pseudo-virtualized x86 environment. Sensitive instructions are replaced with hypervisor calls.

<span id="page-4-0"></span>Open Source communities rapidly took interest in it, which brought lots of momentum to the OS virtualization movement.

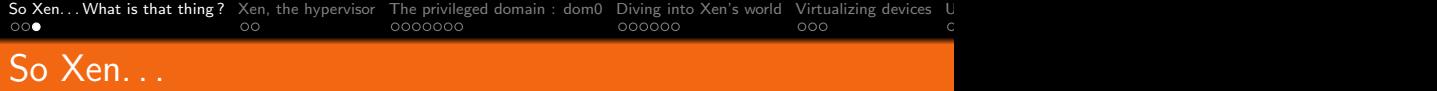

Let's look at what the majority sees through  $Xen$  nowadays :

- $\triangleright$  first and foremost, an **hypervisor**, designed (a bit) like a microkernel :
	- minimalist in nature
	- drives : CPUs, (virtual) memory, and everything that is security critical and requires high privileges
- **a** privileged domain, known as  $dom0$ :
	- implements most of the drivers (for hardware support)
	- focal point for hypervisor's management
- <span id="page-5-0"></span> $\triangleright$  tools and services used to manage Xen's system : start/stop VMs, expose system information, control ressources. . .
	- through  $xend$ ,  $xm(1)$ , XenStore ...

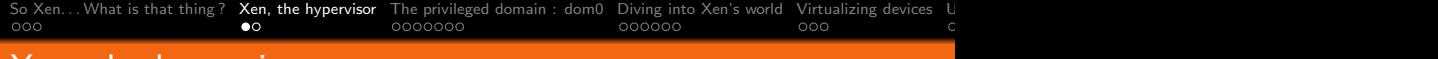

#### Xen, the hypervisor

Minimalist in nature : drives hardware (like a pilot), delegates navigation to dom0.

Some people classify Xen as a "Type 1" VMM, meaning that it runs directly on metal .

It does not give the steering wheel away, so it has to offer abstractions somehow :

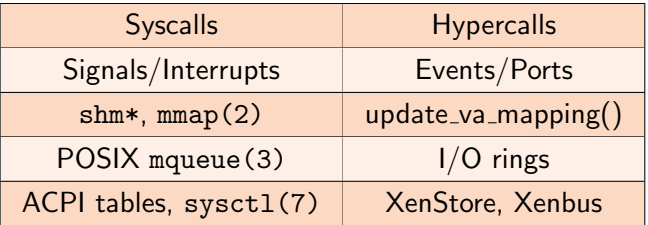

Looks rather familiar, heh  $\odot$ 

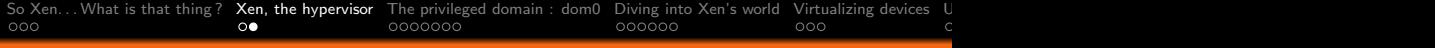

# Piling up...

<span id="page-7-0"></span>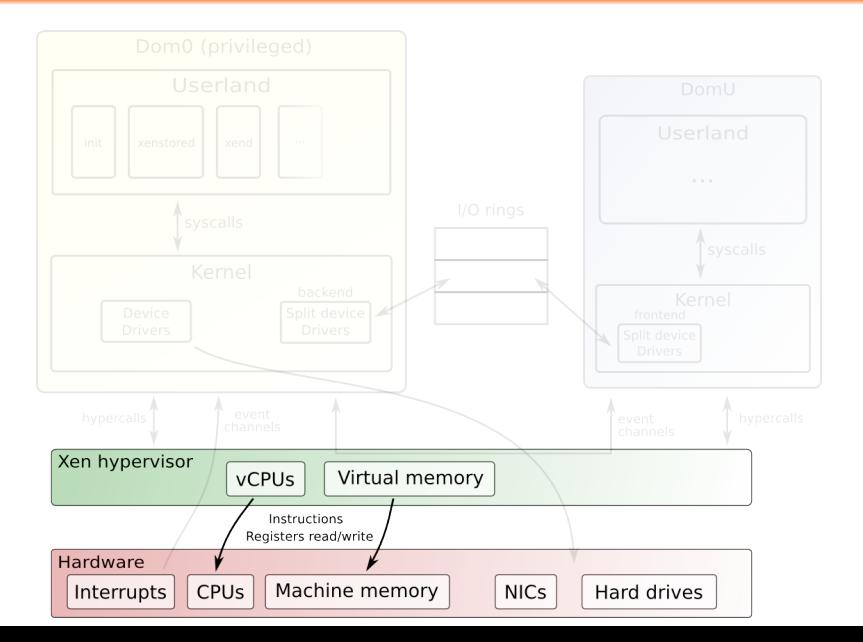

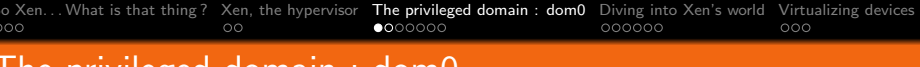

#### The privileged domain : dom0

Xen is minimalistic : almost no drivers. It needs a co-pilot that tells him what to do to arrive at destination : the **dom0** 

- $\triangleright$  the first general purpose  $OS$  to boot just after hypervisor
- **P** para-virtualized Xen does not hide from him (yet), dom0 has no direct access to hardware
- $\triangleright$  makes hypercalls to Xen to manage system :
	- HDs, NICs, USB controllers,...
	- administrativia :  $x \frac{m}{x}$ (1)
- $\triangleright$  should be fairly small and reliable, as it virtualizes hardware through driver backends (99,9% of the time)

Although it doesn't drive, its almost as critical as Xen for everyone's safety.

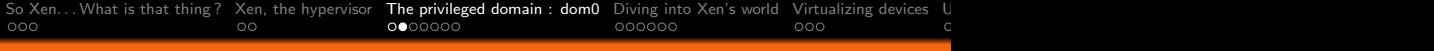

# Piling up...

<span id="page-9-0"></span>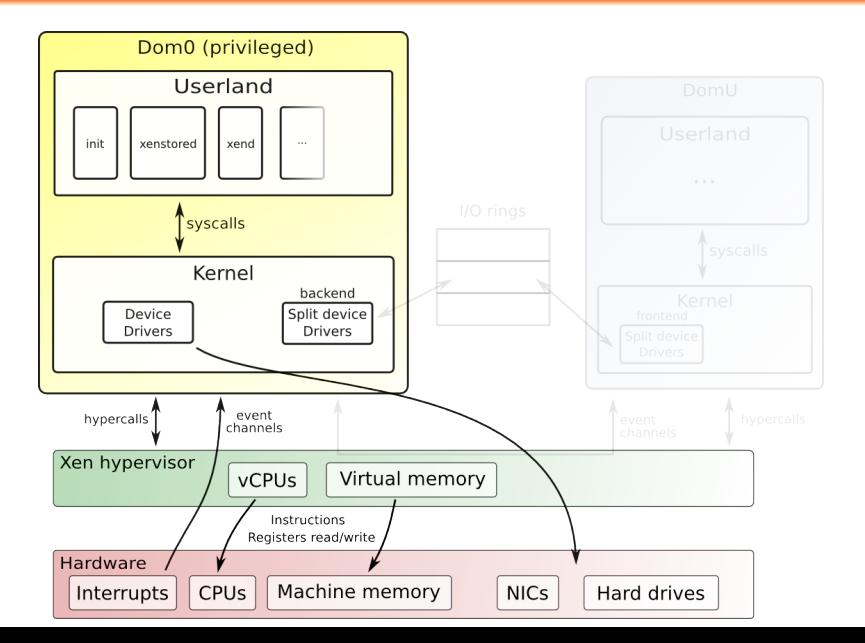

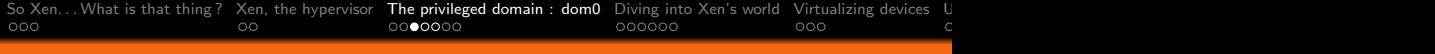

# Xen tools

Lastly, we need tools and services to manage the whole virtualization environnement.

They evolved over time, especially in : functionality ballooning, CPU pinning, scheduling,... low level APIs tools from one revision are not compatible with an hypervisor of another rev (no backwards compat  $\circledcirc$ )

Main control command :

Xen 3. $*$  series :  $xm(1)$ , written in Python. Xen 4. $*$  series  $x/(1)$ , in C, lighter than xm (deprecated).

Used for pretty much everything :

- $\triangleright$  start/pause/stop/suspend/migrate VMs
- **Exercise 2** get information from hypervisor  $\left( \frac{dm \text{eg}}{dm} \right)$
- I control/monitor ressources ( vcpu-∗ , mem-∗ , sched-∗ , block/network activity with  $x$ m top)

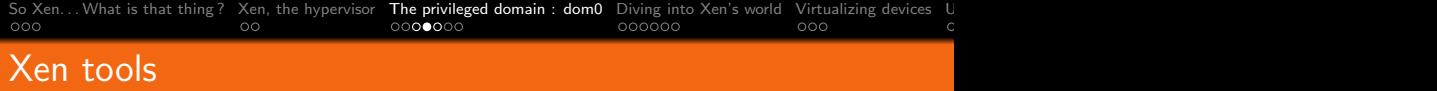

There are more things happening in the background :

 $xend$  daemon that handles commands submitted via  $xm/xl$ 

xenstored XenStore facility ; centralizes data about VMs and virtual drivers. Used by domains to publish information about them.

xenbackendd backend manager daemon ; handles events that concerns backend drivers.

They used to implement their own mechanisms on-top of low level libraries (libxc, libxenguest,. . . ).

Recent versions of Xen (4 and up) provide libxenlight as a solid foundation for the whole toolstack. Written in C, aims at being lightweight.

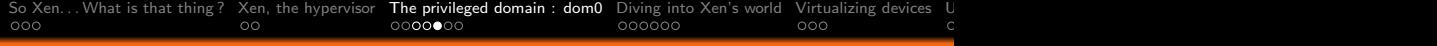

#### Xen : system's overview

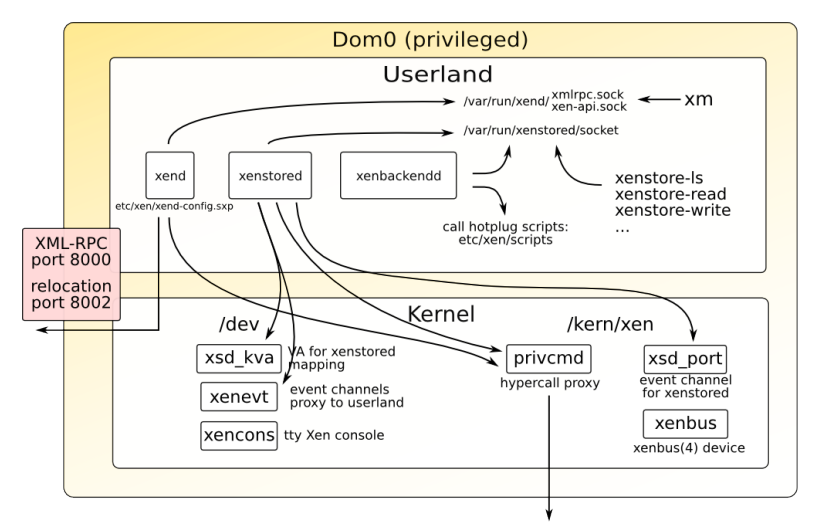

<span id="page-12-0"></span>Xen hypervisor

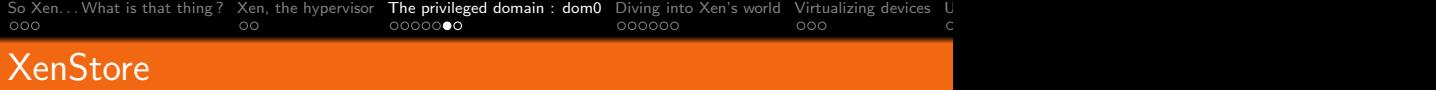

Central storage, accessible to running guests (dom0 & domUs) and tools. It is a very simple tree that stores key  $\Rightarrow$  value pairs. Accessible via :

- ▶ xenstore-ls, xenstore-read,... from userland
- $\triangleright$  xenbus(4), a communication channel between domains' kernels

XenStore, via xenbus(4), allows a domain to query (and publish) information about it .

Main use of this feature is for configuring split device drivers : domains can register "watches" that will be triggered when something happens in XenStore (like a device's state change).

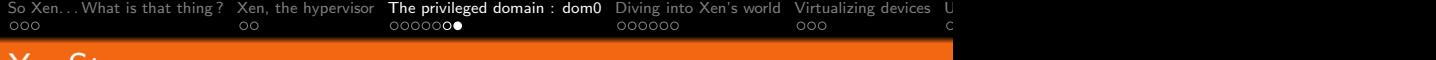

#### **XenStore**

```
# xenstore-ls /local/domain/35
...
device = ""
vbd = "768 = ""
  state = "4"
   backend = "/local/domain/0/backend/vbd/35/768"
  ring-ref = "511"event-channel = "5"
vif = ""
  0 = 0mac = "00:16:3e:00:00:32"vifname = "xennet.0"tx-ring-ref = "510"rx-ring-ref = "509"
   ...
memory = "target = "65536"
```
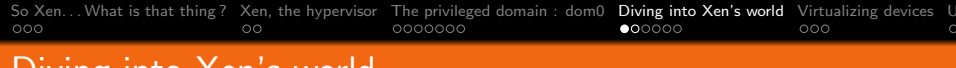

#### Diving into Xen's world

 $Xen + dom0$  is the smallest possible system you can encounter. Xen is nothing more than a hardware abstraction layer here.

As said, it hides the mess of x86 behind it ; which means that you have to port your OS on Xen before it can acts as a dom0.

 $\sf X$ en has  $\sim$  40 hypercalls  $^1$ . They cover low level x86 operations and replace privileged ones : MMU PD/PT updates, interrupt/channel setup, VCPU control, domains management.

As dom0 cannot have access to hardware anymore, Xen provides structures to pass down information during boot : xen start info, shared info t.

Moving a kernel out of its "reserved" ring 0 has consequences.

<sup>1.</sup> documented in Xen headers, sys/arch/xen/include/xen3-public/xen.h

[So Xen. . . What is that thing ?](#page-2-0) [Xen, the hypervisor](#page-5-0) [The privileged domain : dom0](#page-7-0) [Diving into Xen's world](#page-14-0) [Virtualizing devices](#page-20-0) [Unprivileged domains](#page-23-0) [Virtualization and ahead](#page-26-0) [Conclusion](#page-30-0) [Backup](#page-32-0) Start info, shared info structureswhen domain starts.. address in %esi: struct start info { /\* MACHINE address of shared info struct. \*/ unsigned long shared info: -/\* XenStore shared page and event channel \*/  $/*$  MACHINE page number of shared page  $*/$ xen pfn t store mfn: /\* Event channel for XenStore communication, \*/ uint32 t store evtchn: int8 t cmd line[MAX GUEST CMDLINE];  $\}$ : struct shared info { /\* stores<sup>-</sup>VCPUs information \*/ struct yopu info yopu info[MAX VIRT CPUS]: /\* masks for pending event channels interrupts \*/ unsigned long evtchn pending size of (unsigned long) \* 8]; unsigned long evtchn mask size of (unsigned long)  $*$  81;  $/*$  time-tracking  $*/$ uint32 t wc version;  $uint32^-t$  wc $^-$ sec: uint32<sup>-</sup>t wc<sup>nsec:</sup> /\* MD stuff: PFN => MFN lists, maximum address, ... \*/ struct arch shared info arch; struct vcpu info { /\* per-VCPU event channel interrupts \*/ uint8 t evtchn upcall pending: uint8<sup>-</sup>t evtchn<sup>-upcall<sup>-mask:</sup></sup> /\* MD specific info, like %cr2 for page faults \*/ struct arch ycpu info arch:

> <span id="page-16-0"></span> $\sim$  $\}$

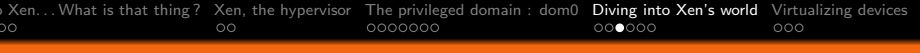

#### Virtual memory

As Xen virtualizes memory between different OS, it adds a third level of indirection in the typical VM model :

virtual addresses the majority knows and uses daily machine real addresses, managed by kernel via the MMU and.  $\ldots$ 

pseudo-physical implementation choice made by  $Xen<sup>2</sup>$ : only low level parts have to know about virtualization and MFNs, rest uses GPFNs.

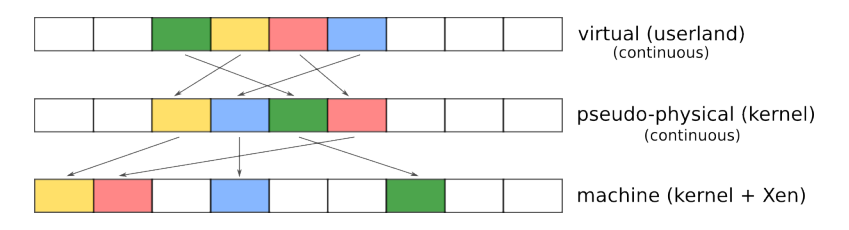

<span id="page-17-0"></span>2. to ease portability

<span id="page-18-0"></span>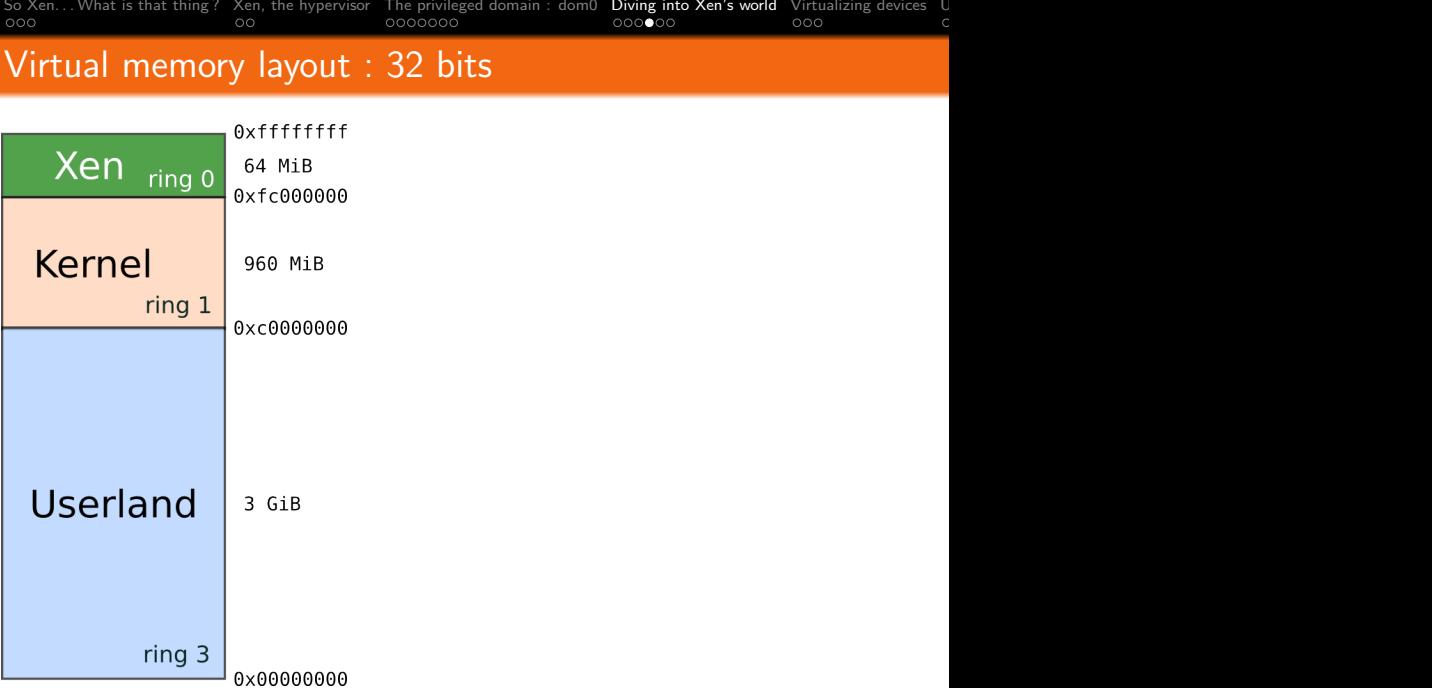

<span id="page-19-0"></span>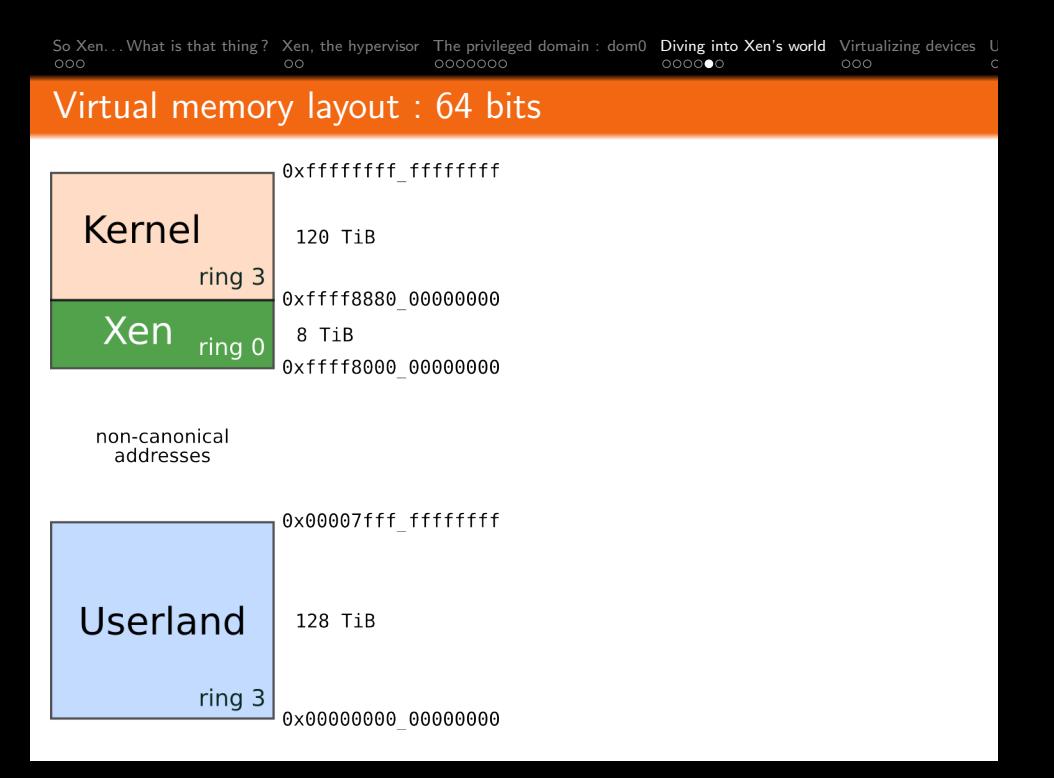

So Xen... What is that thing ? [Xen, the hypervisor](#page-5-0) [The privileged domain : dom0](#page-7-0) **[Diving into Xen's world](#page-14-0)** [Virtualizing devices](#page-20-0)  $\frac{1}{2}$ 

#### Impacts of para-virtualization

Luckily, the majority of a Unix kernel does not require supervisor mode to run. Affected parts are mainly MD components :

- $\triangleright$  virtual memory handling, which is the most signification issue
	- Xen helps here with assistance mechanisms via vm\_assist() hypercall : shadow page tables, writable page tables
- $\triangleright$  initialization : OS boots in protected mode
	- real mode is not managed, neither is V86.
- $\triangleright$  kernel runs in an unprivileged mode
	- all privileged instructions have to be converted to their hypercall equivalent
	- kernel is not all-powerful anymore, so it cannot perform operations that were allowed before : PD/PT overwrites, segment games,. . .

<span id="page-20-0"></span>Virtual memory is the difficult part : it is performance critical, and hypercalls are not "free" (context switch).

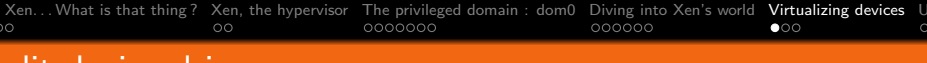

#### Split device drivers

The Xen virtual drivers are "split" in two parts :

- $\triangleright$  a backend : handles multiplexing for the real device
- $\triangleright$  a frontend : generic virtual driver, used by domUs

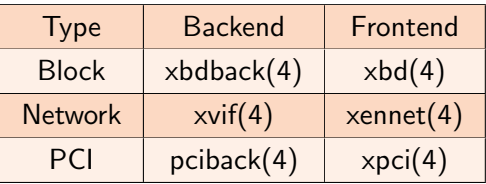

Except for network and block devices, each Xen split driver type implements its own communication model.

All split drivers rely on these to work :

- $\blacktriangleright$  grant tables mechanism
- $\blacktriangleright$  I/O rings
- <span id="page-21-0"></span> $\triangleright$  event channels (also called "ports")

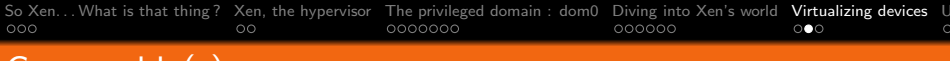

# Grant table(s)

Grant tables are the main facilit used to establish memory mappings between domains, and build IPCs ; most notably, I/O rings .

Grant tables are setup through the grant\_table\_op hypercall. When a page gets used as a grant table, it contains entries like :

```
struct grant_entry {
    /* GTF_xxx: various type and flag information. */
   uint16_t flags;
   domid_t domid; /* domain being granted privileges */
   uint32_t frame; /* MFN (real address >> PAGE_SHIFT) */
};
```
<span id="page-22-0"></span>Once setup, a grant reference is returned. This ref is used by domains to establish the mapping later, and is generally stored in XenStore.

```
So Xen. . . What is that thing ? Xen, the hypervisor The privileged domain : dom0 Diving into Xen's world Virtualizing devices Unprivileged domains Virtualization and ahead Conclusion Backup
I/O ringsstruct blkif response {
           /* copied from request */úint64 t id;/* copied from request */uint8<sup>'</sup>t operation;
           /* RESP status */
           int16 t status:
         \}:
                                                  push requests
                                                  pop responses
                                                                   Rea
                                         Resp
                                                Req
                                                           Reg
                                                     struct blkif request {
                                                       uint8 t nr segments; /* number of segments */
                                                       uint64 t id; \frac{1}{2} /* private guest value */
                                                       struct blkif req seg seg[SEGMENTS PER REQUEST];
                                                     \};
                                                     struct blkif request segment {
                                                       grant_ref_t gref; 7* grant ref buffer frame */
                                                       uint8<sup>-</sup>t <sup>-</sup> first sect, last sect;
                                                     \};
```
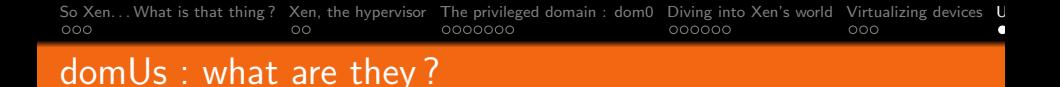

The main interest of all this : running unprivileged guests, aka. domUs .

Typically not allowed to access hardware , even via hypercalls.

- It uses virtual devices for communication, via frontend drivers :
	- $\triangleright$  XenStore, so it can query for virtual device configuration
	- $\blacktriangleright$  virtual console, xencons
	- retwork device, xennet  $(4)$
	- block device,  $xbd(4)$

These are very simple, generic devices : the main reason why it is easier to port and run an OS as domU rather than a dom0.

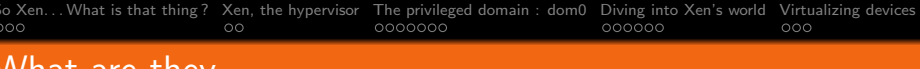

What are they

As virtualization capacities of x86 evolve, the frontier between dom0 and domU becomes blurry . A domU can :

- run real devices, via PCI passthrough frontend  $(xpci(4))$ 
	- with a compromise on security, especially without IOMMU. . .
- $\triangleright$  host virtual driver backends, when you want to move things out of dom $0<sup>3</sup>$

domUs are stripped down versions of a dom0 ; even more so now that hardware has improved virtualization support, where an unmodified OS can run as a domU (with degraded I/O performance).

<span id="page-25-0"></span><sup>3.</sup> see Qubes' architecture for Storage Domain : [http ://qubes](http://qubes-os.org/files/doc/arch-spec-0.3.pdf)[os.org/files/doc/arch-spec-0.3.pdf](http://qubes-os.org/files/doc/arch-spec-0.3.pdf)

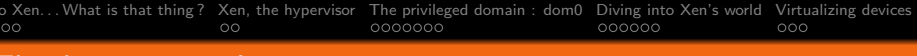

#### The big picture !

<span id="page-26-0"></span>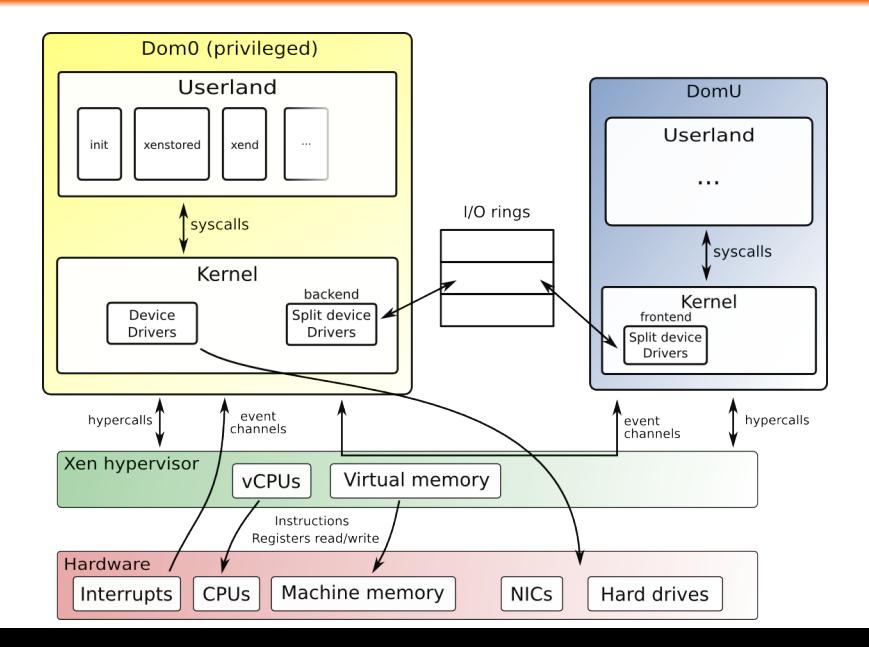

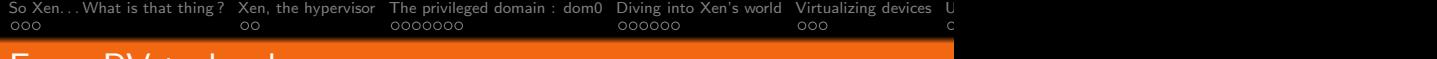

#### From PV to hardware

In the early days of Xen, virtualization was handled at software level :

- $\triangleright$  patching source to replace instructions with hypercalls
- $\triangleright$  add abstractions (pseud-physical addresses) for virtual memory management
- $\triangleright$  writing down virtual drivers to act as real devices
- $\triangleright$  rely on a general purpose OS to perform multiplexing :
	- bridging, routing for network
	- using generic frameworks like disk(9)
	- PCI ring to proxy PCI commands towards dom0

<span id="page-27-0"></span>These can be replaced with hardware alternatives, except for the code that has to configure them (Xen, and ∼dom0).

So Xen... What is that thing ? [Xen, the hypervisor](#page-5-0) [The privileged domain : dom0](#page-7-0) [Diving into Xen's world](#page-14-0) [Virtualizing devices](#page-20-0) U<br>000 0000000 0000000 000

# Hardware Assisted Virtualization, HVM

Emerged in 2006, rapidly supported by Xen (3.0); popularized the technology : you could run Windows in a VM at ∼native speed (except I/Os).

HVM avoids modifying the domU  $OS \Rightarrow$  no requirement for PV :

- $\triangleright$  domU do not bother about virtualization : hypervisor does.
- $\triangleright$  hmm, remember the vmxassist issues when booting FreeBSD, because Intel HVM cannot handle real mode ?

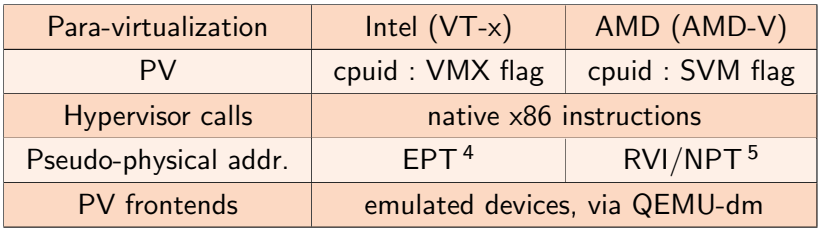

4. Extended Page Tables

<span id="page-28-0"></span>5. Rapid Virtualization Indexing, Nested Page Tables

[So Xen. . . What is that thing ?](#page-2-0) [Xen, the hypervisor](#page-5-0) [The privileged domain : dom0](#page-7-0) [Diving into Xen's world](#page-14-0) [Virtualizing devices](#page-20-0) [Unprivileged domains](#page-23-0) [Virtualization and ahead](#page-26-0) [Conclusion](#page-30-0) [Backup](#page-32-0)

#### Device virtualization : IOMMU and SR-IOV

Device virtualization encompasses different topics :

IOMMU for I/O device  $\Rightarrow$  machine address translations SR-IOV for sharing a device between different VMs IOMMU is mainly handled by Xen <sup>6</sup> : it configures the unit so

that a device cannot access memory not belonging to the domU.

Single Root I/O virtualization allows any PCIe device to announce physical and virtual functions. SR-IOV can be viewed as a device virtualization solution, just like dom0 does with real hardware and virtual drivers , except that it is implemented in hardware.

Both are transparent to domU guests. SR-IOV requires support in dom0 (not supported with NetBSD). I/O virtualization is still an evolving technology, at least under x86.

<span id="page-29-0"></span><sup>6.</sup> by passing "iommu= $1$ " to Xen during boot

# [So Xen. . . What is that thing ?](#page-2-0) [Xen, the hypervisor](#page-5-0) [The privileged domain : dom0](#page-7-0) [Diving into Xen's world](#page-14-0) [Virtualizing devices](#page-20-0) [Unprivileged domains](#page-23-0) [Virtualization and ahead](#page-26-0) [Conclusion](#page-30-0) [Backup](#page-32-0)

# High availability : live migration, Remus

Migration is the act of moving a domU from host A to host B . It is "live" when done at runtime with minimal downtime ( $\sim$ 200ms).

Xen controls VM usage, so it knows what/when a guest modifies its memory. Useful for migration : can propagate changes on-the-fly while keeping the domU running.

Atop of that we can implement simple active-passive high availability : have a VM act as the active part, and let changes propagate to a passive one.

When a (hardware) failure occurs, zap. This is what Remus does, broadly (Xen 4 and up). The challenge being that guest should remain unaffected by the fault.

<span id="page-30-0"></span>HVM is a bit more tricky to suspend though : more states have to be preserved by Xen, like CPUs and emulated devices.

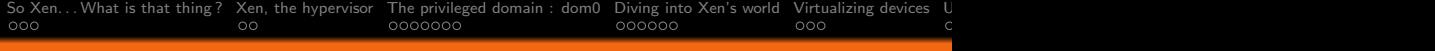

# **Challenges**

Xen :

- $\triangleright$  strong competition with KVM
	- performance is often pushed forward
		- not much about security (critical for an hypervisor)
	- toolstack makes the difference (especially for cloud builders)
		- KVM lacks maturity here, compared to Xen (EC2, Rackspace)
- $\triangleright$  not as user-friendly as a Virtualbox or KVM/QEMU

 $*$ BSD:

- $\blacktriangleright$  difficult to get people on board
	- especially to interact with Xen community
	- although it has lots of interesting subjects : kernel, operating system, userland, toolstack, GUIs...
- In stack continues to grow : when does it stop?
	- HVM  $\Rightarrow$  Xen  $\Rightarrow$  kernel  $\Rightarrow$  jails  $\Rightarrow$  virtual machines/emulators
	- less obvious for NetBSD : missed jails, so pushed Xen really hard
- $\blacktriangleright$  all efforts concentrated on Linux
	- though running the same thing everywhere is kind of boring  $\odot$

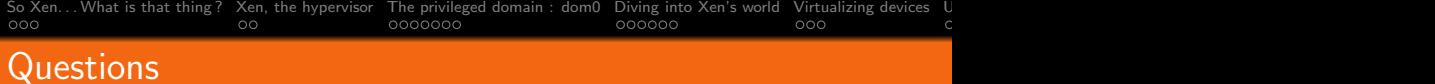

# <span id="page-32-0"></span>Questions ?

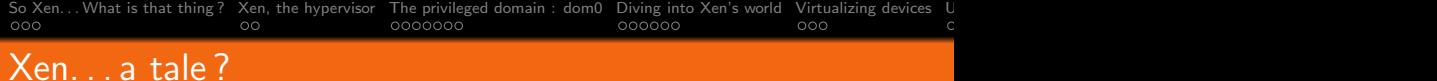

And to make things easier : its history for 3.x was. . . a bumpy ride :

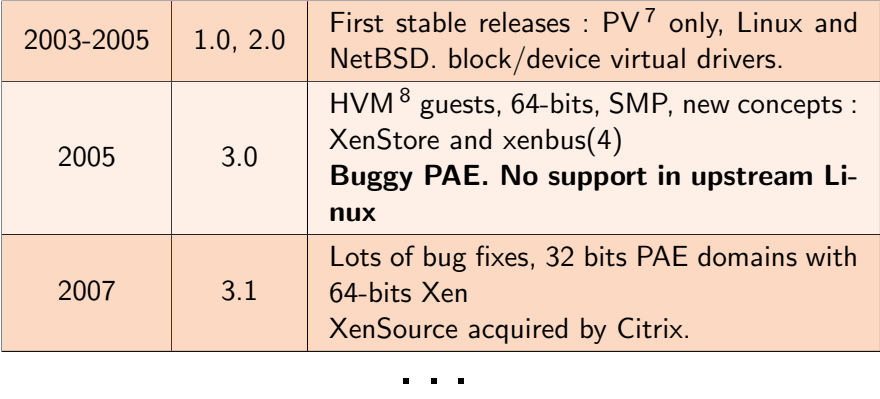

7. Para-Virtualization

8. Hardware Virtual Machine, e.g. Hardware virtualization

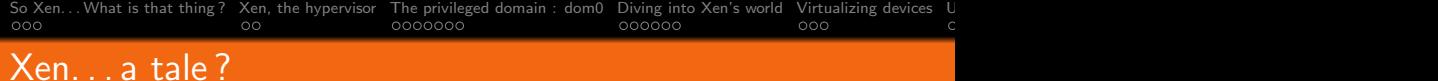

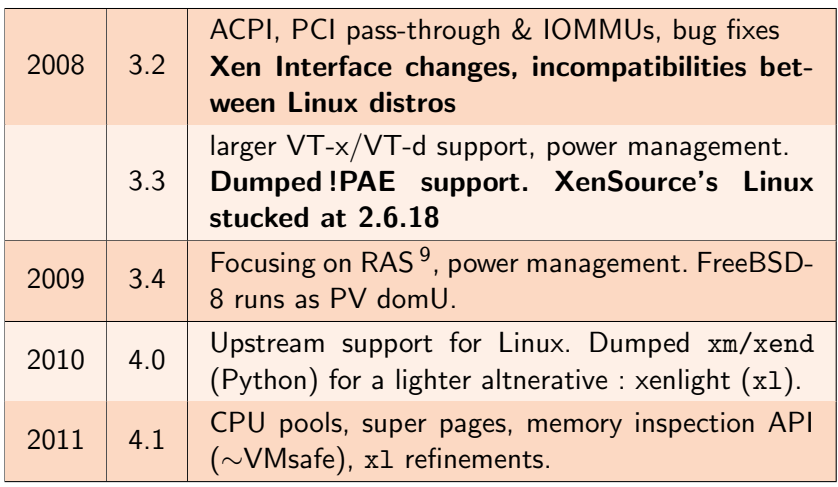

<span id="page-34-0"></span>9. Reliability, Availability, Serviceability

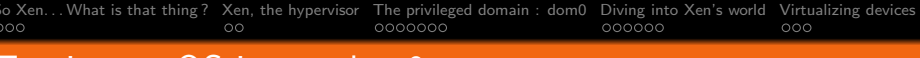

#### Turning an OS into a dom0

Coincidently, making a dom0 is not really difficult when you already have a PV domU. The biggest differences being :

- $\triangleright$  dom0 handles real devices, so interfaces have to be adapted :
	- BIOS and ACPI mapping, for periph. enumeration.
	- bus\_dma(9), bus\_space(9), and IRQs (through event channels).
- $\triangleright$  dom0 runs backend drivers, notably block (xbdback(4)) and network (xvif(4)) devices.
- **Exergence 1** userland mechanisms expected by Xen tools : /kern/xen (or /dev/xen) entries.

Portability helps a lot here : the ugliness does not spread to MI parts, maintenance burden is acceptable. It took years for Linux to have upstream support for dom0, NetBSD got Xen 3 dom0 with -4 with a port that remained stable.